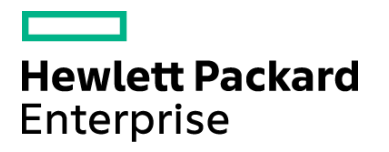

Course Data Sheet

# NNMi120 – Network Node Manager i Software 10.x Essentials

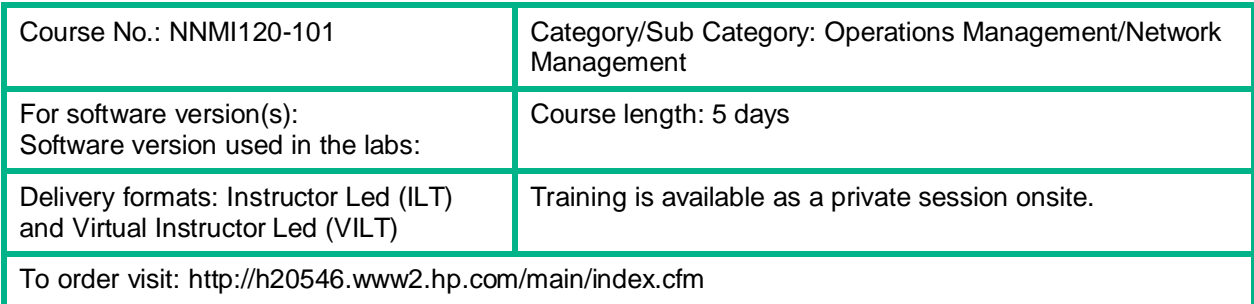

#### Course Description

This course is designed for those Network and/or System administrators tasked with the installation, configuration, and maintenance of the Network Node Manager i Software (NNMi) product. This course teaches the skills needed to successfully implement the product to manage small, medium, or large networked enterprises. The course includes training on the NNM i Smart Plug-In (NNM iSPI) Performance for Metrics Software, and NNMi Smart Plug-In Engineering Toolset.

This course is designed for administrators of the NNMi software 10.10 application.

The hands-on lab exercises in this course use NNMi software version 10.10.

#### Audience / Job Roles

This course is intended for network or system administrators and network engineers seeking a more indepth knowledge of Network Node Manager i Software 10.10.

#### Course Objectives

Upon successful completion of this course, you should be able to:

- Configure network discovery
- Manipulate NNMi tables and device object records
- Design topology maps
- Configure incidents
- Generate performance graphs
- Generate performance reports
- Perform core administration tasks
- Manage an ESXi virtual environment
- Describe the features available in the iSPI for Engineering Toolset

## Prerequisites / Recommended Skills

To be successful in this course, you should have the following prerequisites or knowledge.

- Windows system administration
- Network protocols
- Network device administration

## Learning Path

N/A

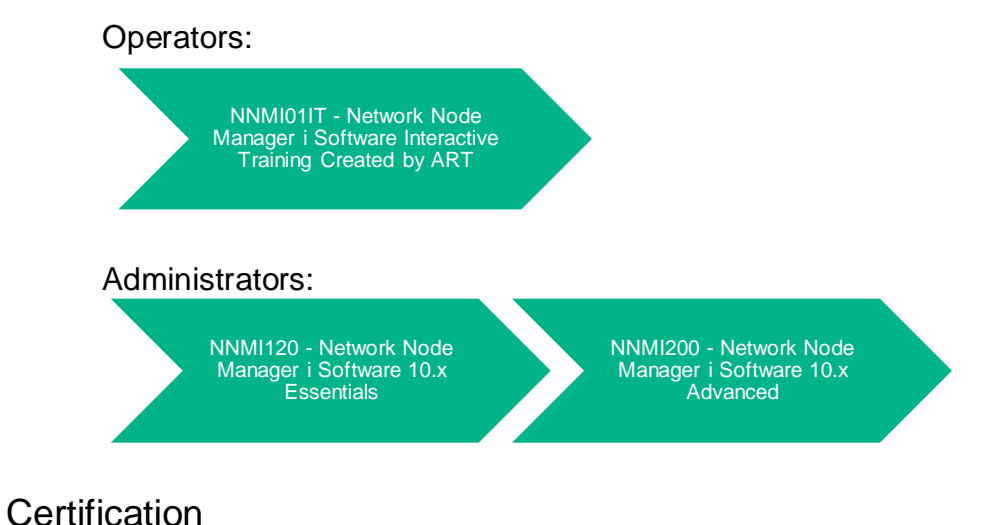

## Course Topics

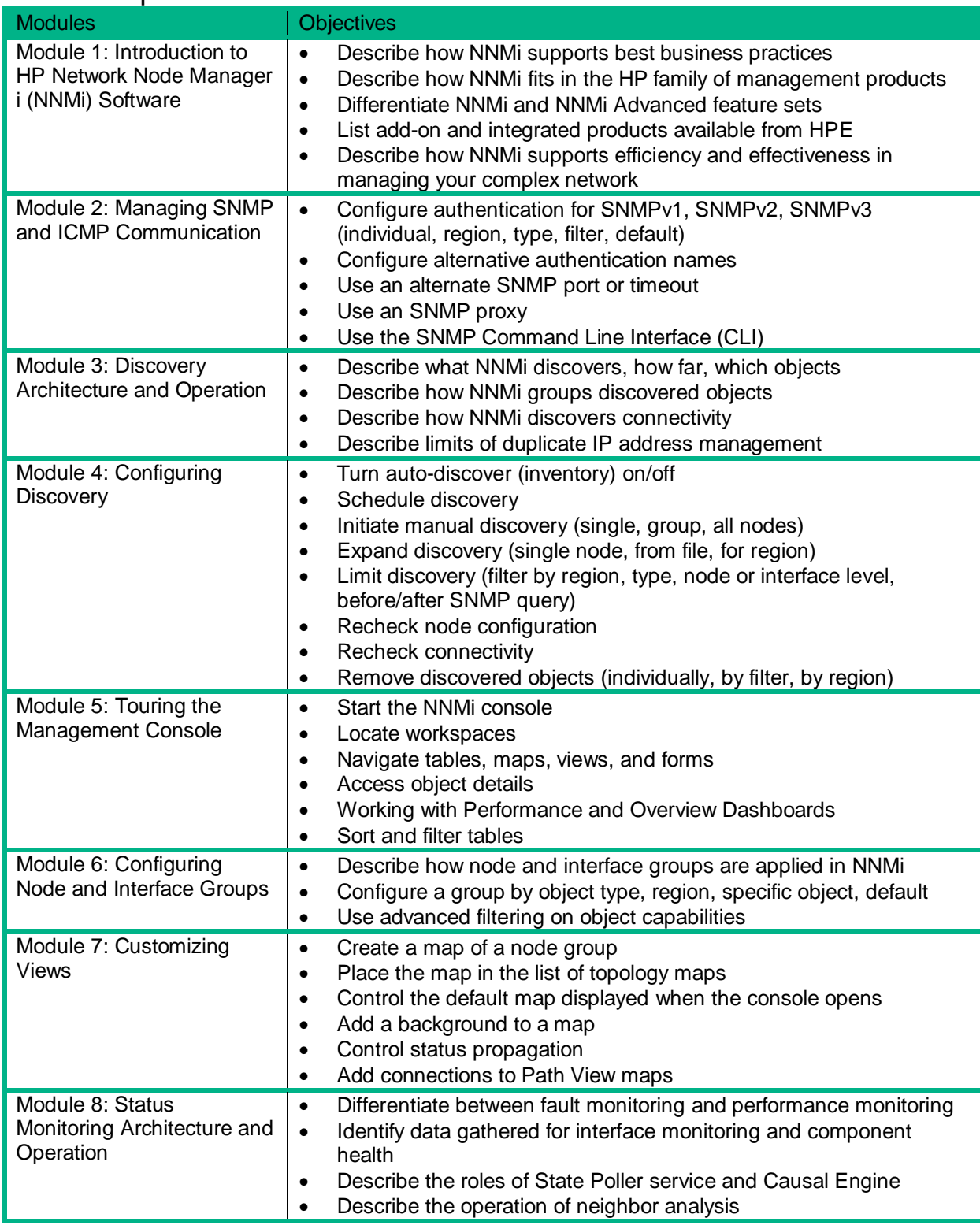

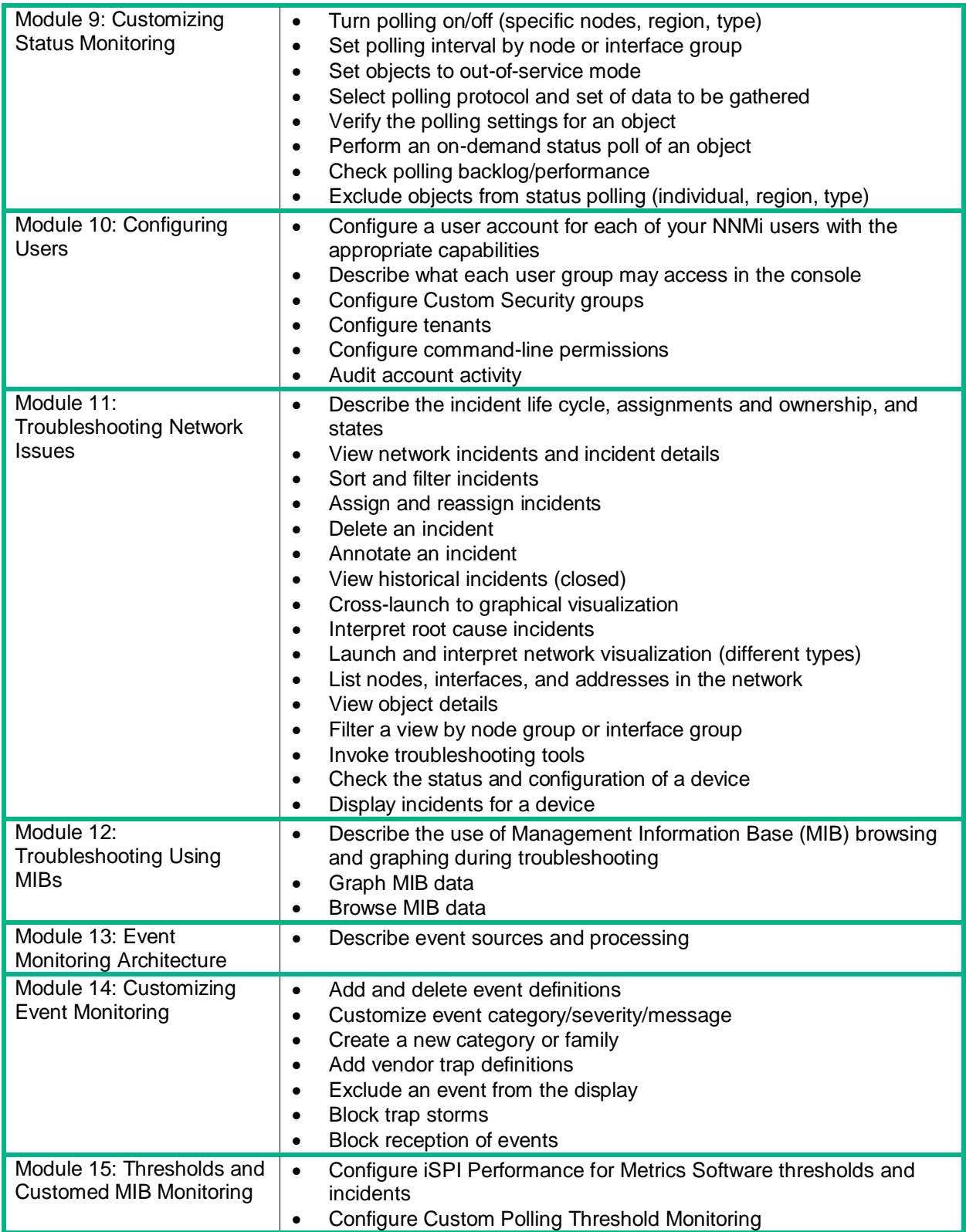

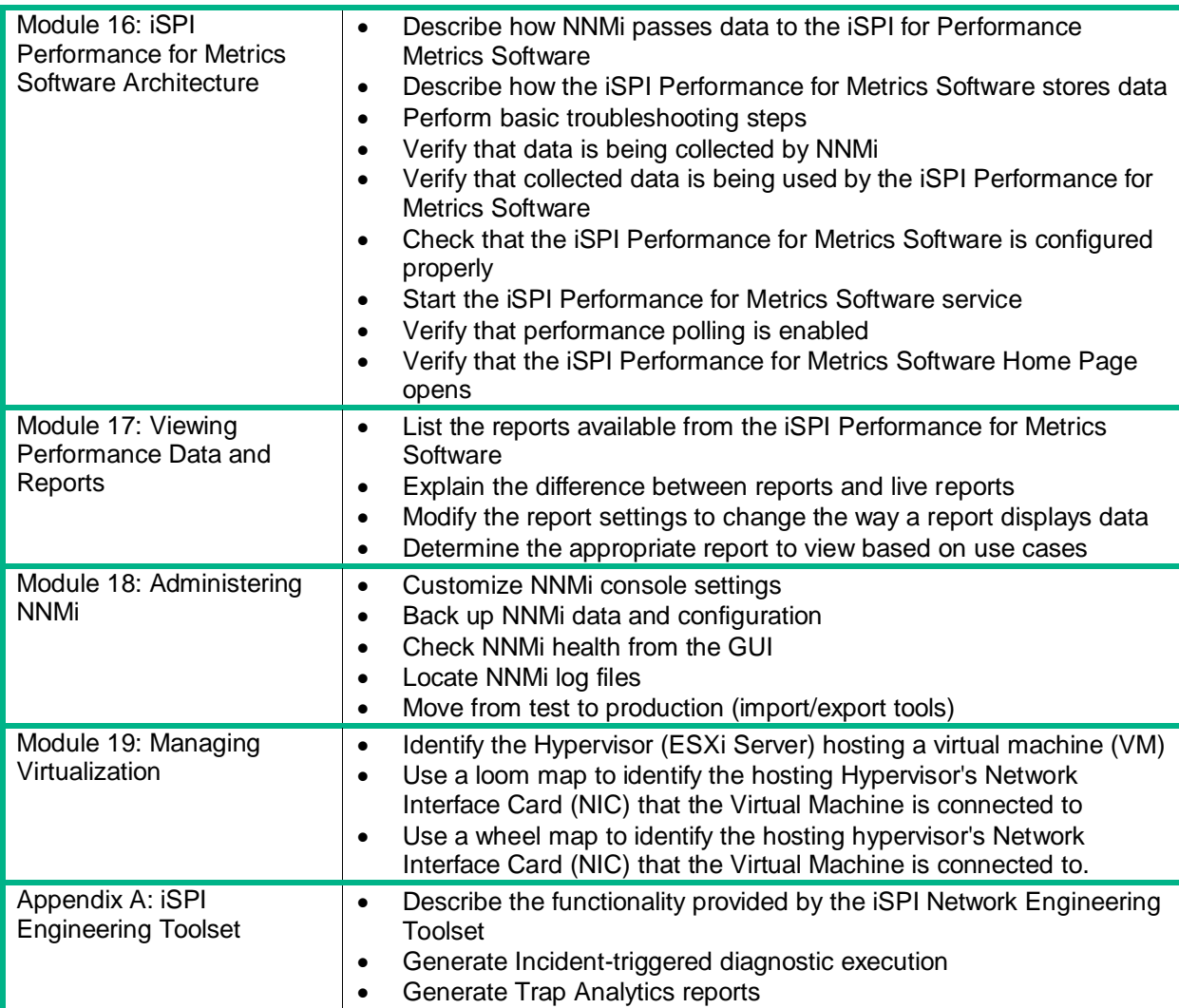